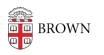

Knowledgebase > Teaching Learning and Research > Top Hat > How to shift from Top Hat 1.1 to Top Hat 1.3

How to shift from Top Hat 1.1 to Top Hat 1.3 Timberley Barber - 2024-11-18 - Comments (0) - Top Hat